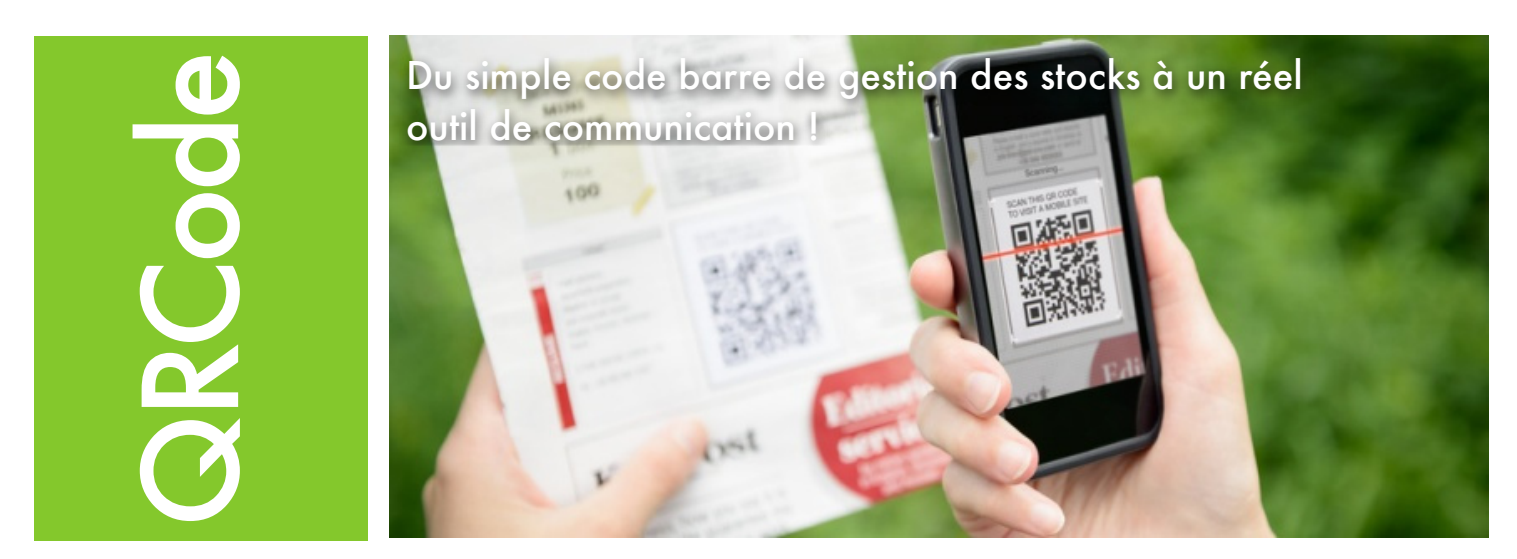

Le fonctionnement est simple !

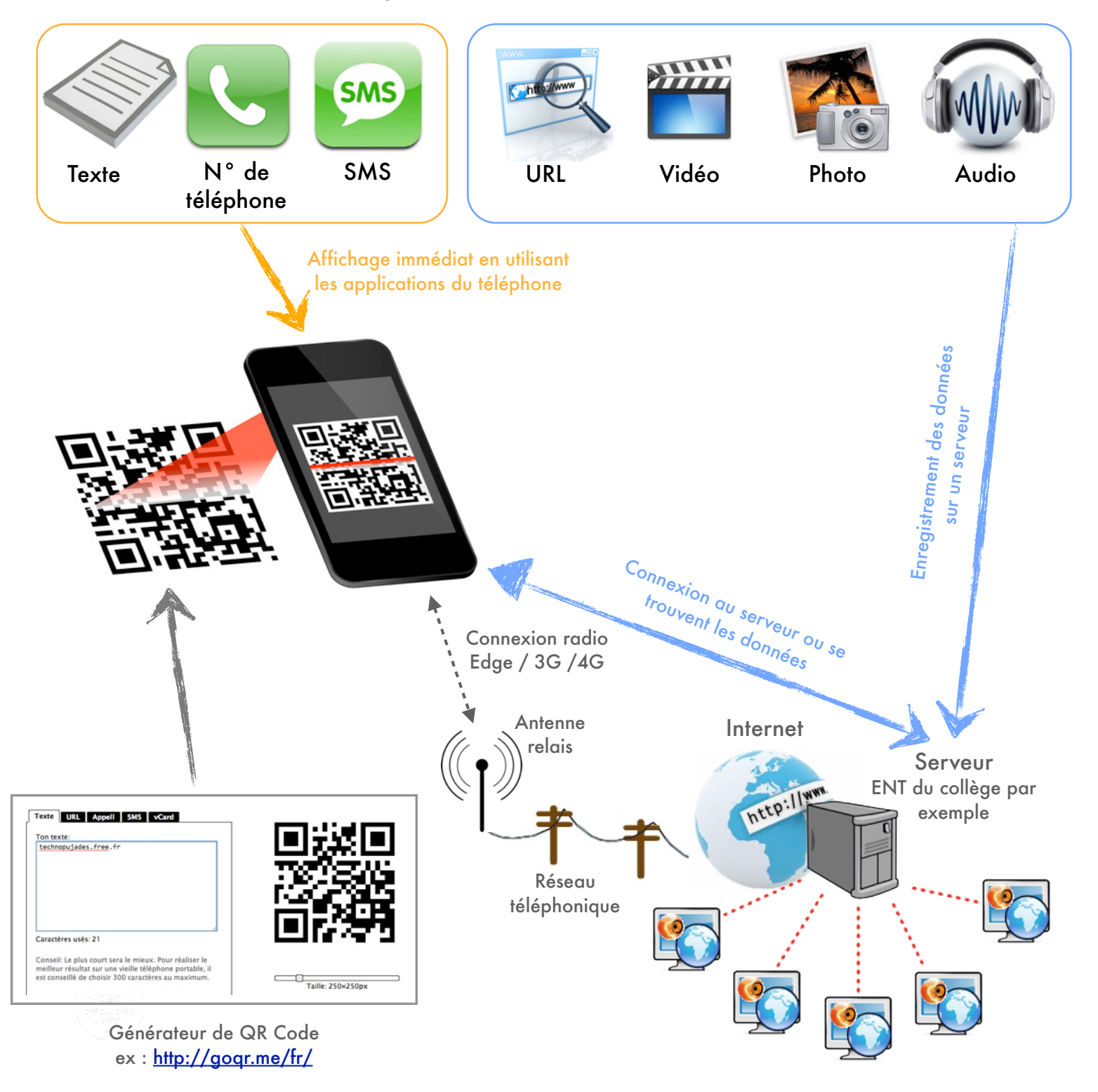